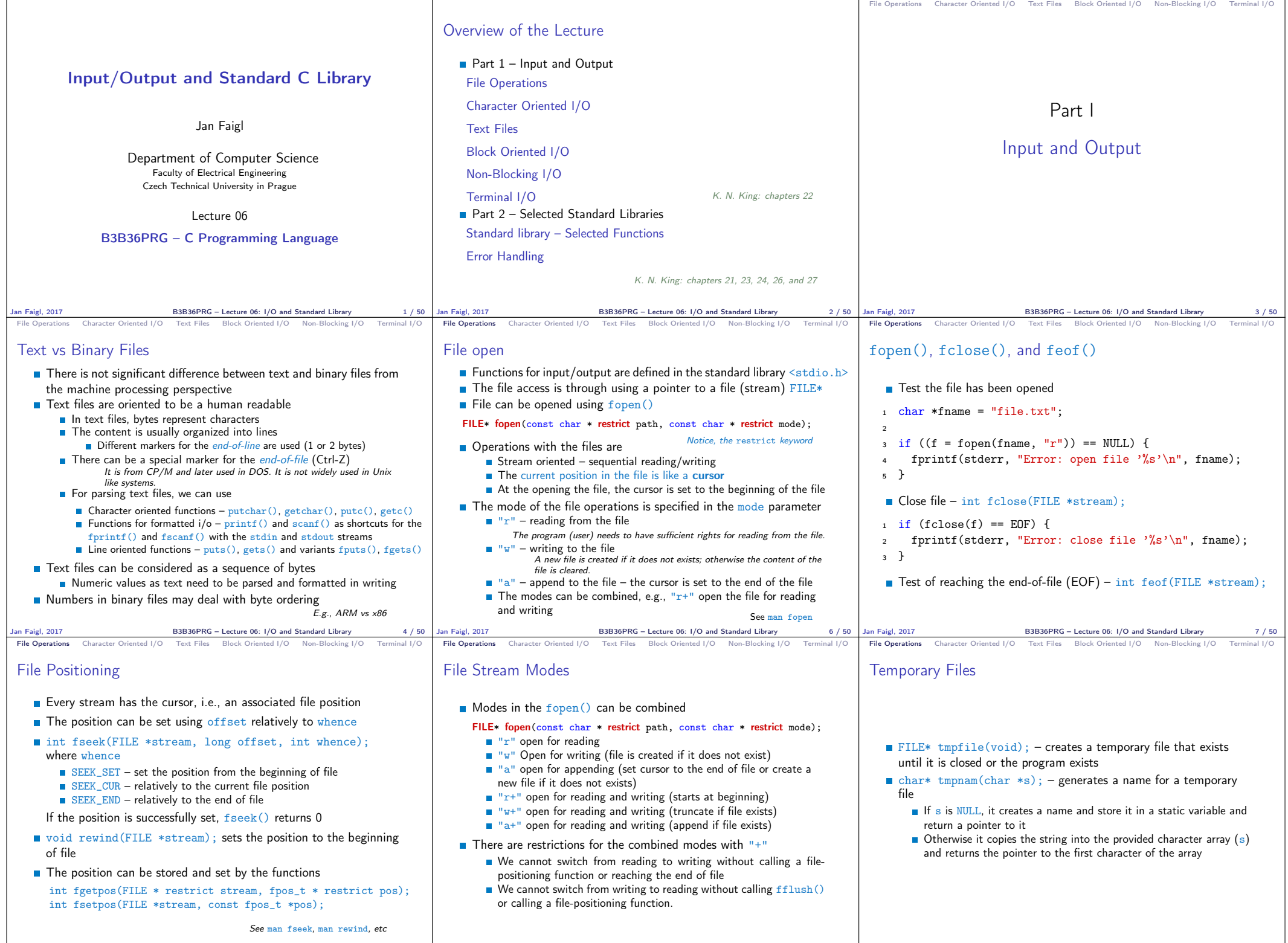

Jan Faigl, 2017 B3B36PRG – Lecture 06: I/O and Standard Library 8 / 50 Jan Faigl, 2017 B3B36PRG – Lecture 06: I/O and Standard Library 9 / 50

 $\overline{B3B36PRG}$  – Lecture 06: I/O and Standard Library 10 / 50

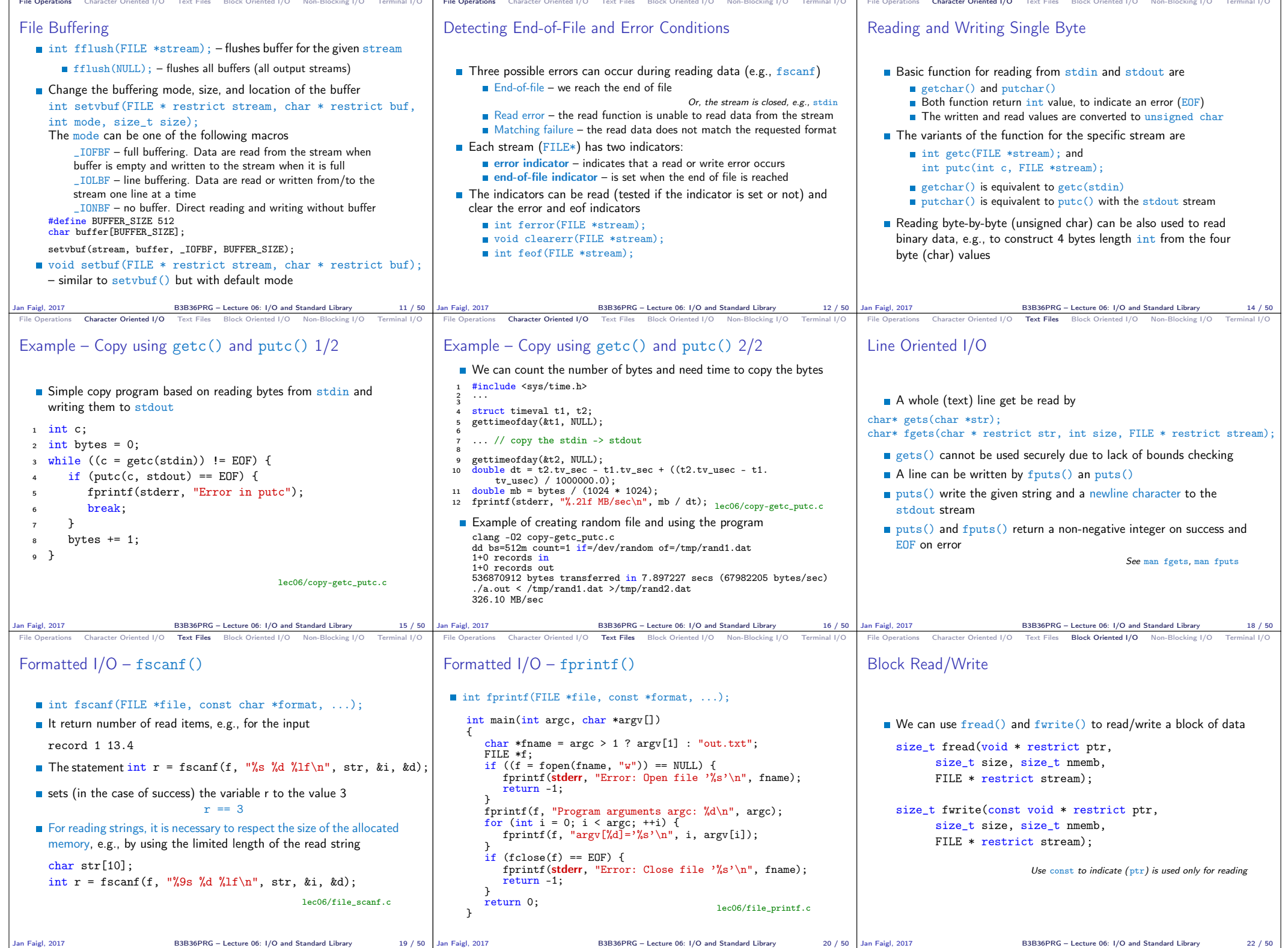

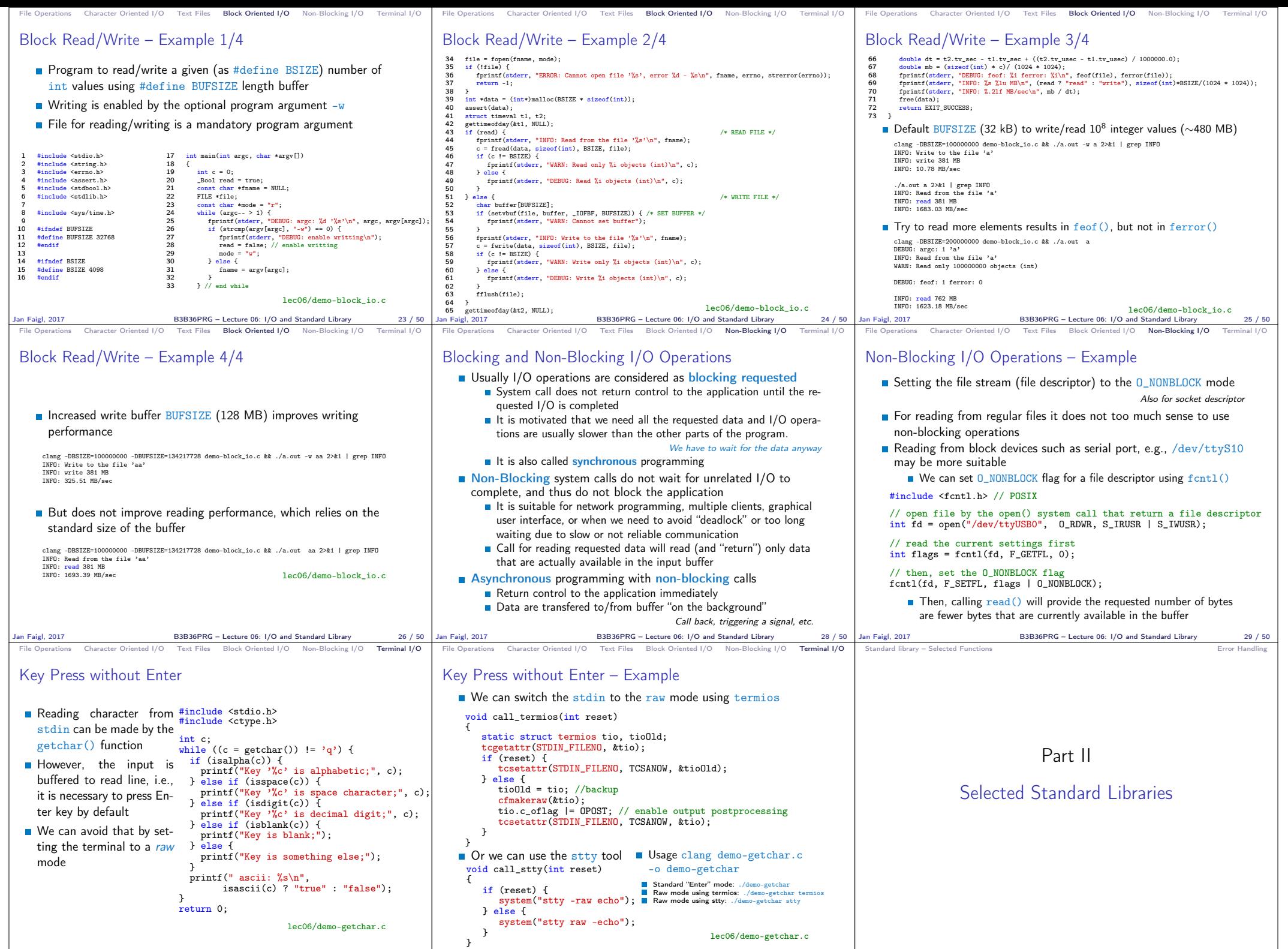

B3B36PRG – Lecture 06: I/O and Standard Library 32 / 50 Jan Faigl, 2017

B3B36PRG – Lecture 06: I/O and Standard Library 33 / 50

Jan Faigl, 2017 **B3B36PRG** – Lecture 06: 1/O and Standard Library

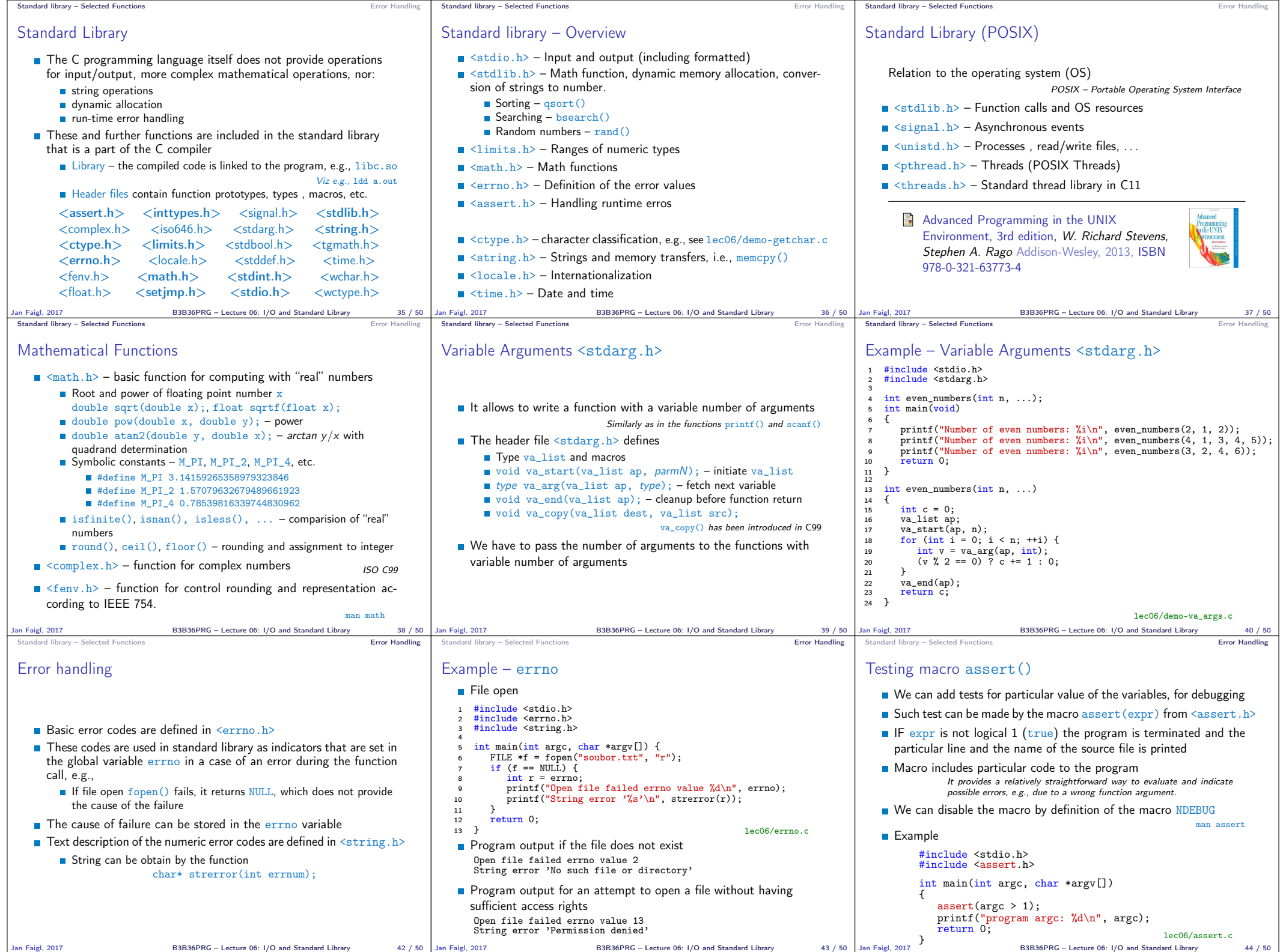

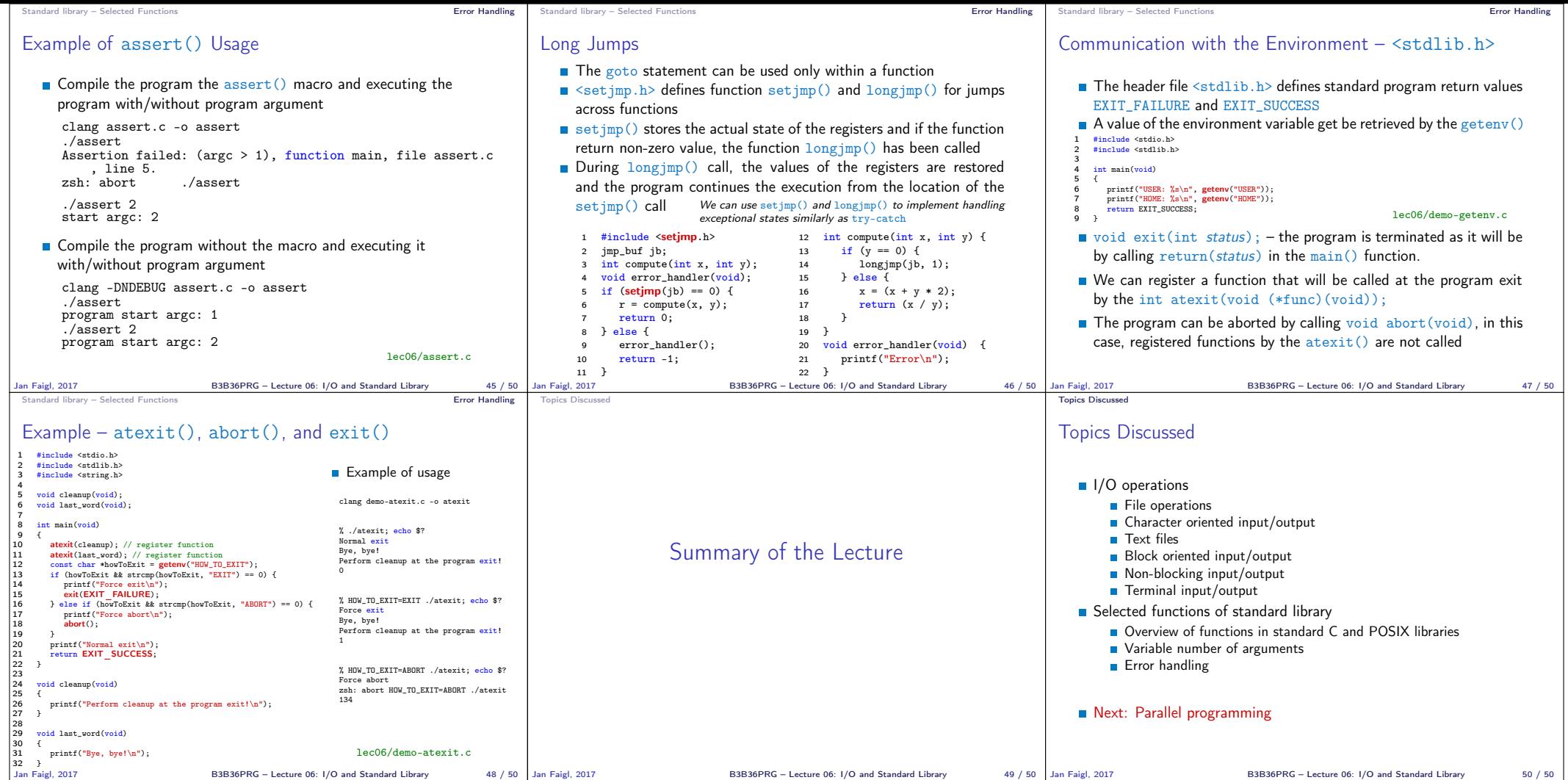